## Como incluir um filho portador de necessidade especial

18/05/2024 11:58:37

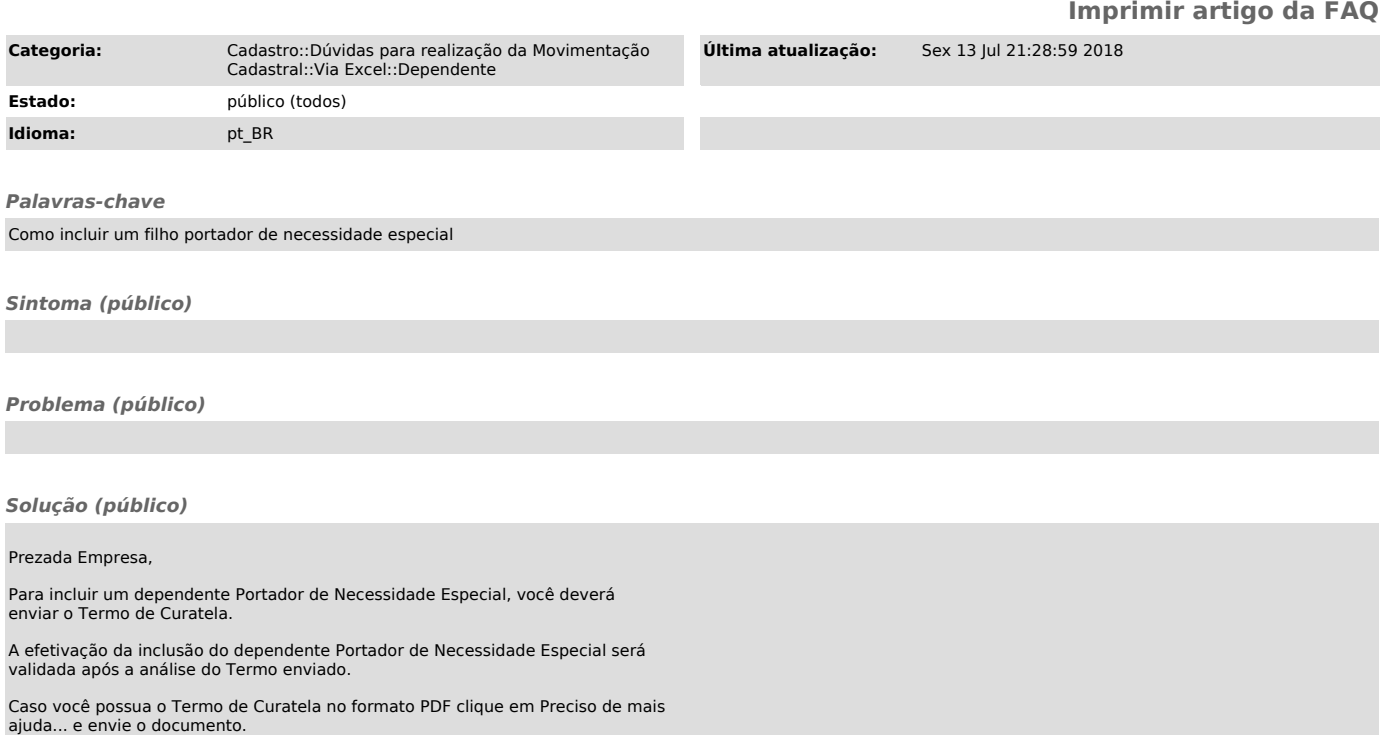